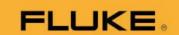

## New Firmware and Feature Announcement Letter

21 February 2023

Tako Feron, Product Manager Acoustic

# Fluke ii900 Acoustic Imager Series – Firmware V4.7

This firmware release delivers various new and improved features.

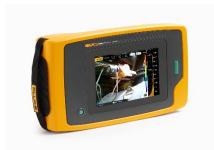

This new firmware release for the Fluke ii900-Series Acoustic Imager is one more step forward in our commitment to continued improvement and innovation on our acoustic imaging platform.

### **AVAILABLE 28 FEBRUARY 2023**

#### FLUKE 1900 ACOUSTIC IMAGER SERIES FIRMWARE VERSION V4.7 KEY FEATURES SUPPORTS:

|                                         | Fluke ii900 | Fluke ii910 |
|-----------------------------------------|-------------|-------------|
| On device LeakQ™ Quantification         | YES         | YES         |
| Upgrade Visual Light Camera to 5MP      | NO          | YES         |
| LeakQ Online Reporting: Leak Size Scale | YES         | YES         |
| CO2 Emission Estimator                  | YES         | YES         |

#### MORE FEATURE DETAILS:

### 1. On device LeakQ™ quantification

This new feature allows you to quantify the identified leaks on the go.

The end-user has the option to select which indicator(s) are shown on the display. The three provided options are:

LeakQ™ Scale: A 1-10 scale which allows the end-user to prioritize repair of the leaks.

Leak costs: The estimated annual costs for the individual identified leak, based on the

(NEW) end-user-provided operating conditions like electricity costs.

Leak volume: The estimated annual leak volume of the individual identified leak, (NEW)

based on the end-user-provided operating conditions like compressor

specifications.

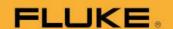

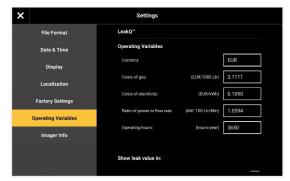

Entry of LeakQ™ operating conditions

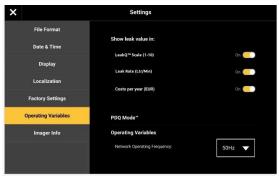

Selection of LeakQ™ metrics

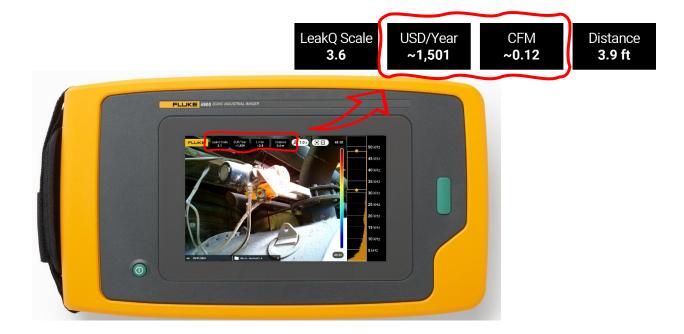

## 2. Upgrade of Visual Light Camera (Fluke ii910 Only)

The resolution of the visual light camera (ii910) has been upgraded to 5MP. This is a firmware enabled update. No new hardware required by customer.

The increased resolution (2592 x 1944) will improve both customer experience and application performance:

- Zoom functionality for long distance inspections
- QR code reading for AssetID tagging
- Photo Notes™

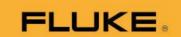

#### 3. LeakQ Online Reporting: Leak Size Scale

Leak Estimation Scaling helps to adjust the estimated values within the online LeakQ Reporting solution. This new leak size estimation option offers three scaling levels:

Low: ~80% of LeakQ estimated and recommended leak size

- Medium: 100% is Fluke recommended leak size

- High: ~130% of LeakQ estimated and recommended leak size

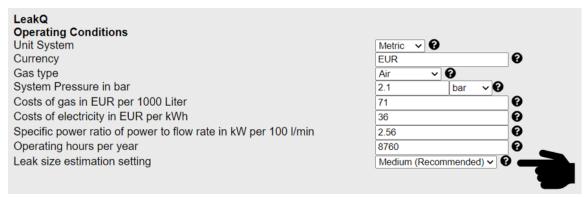

**Link**: https://www.fluke.com/en-us/learn/tools-calculators/leakq-report-generator

### 4. CO2 Emission Estimator

After a few months of testing, we have finalized the roll-out of the online CO2 Emission Estimator.

To help our customers quantify the CO2 emission impact of their leak detection and repair program, we provide an estimated CO2 emission (weight) for each individual leak and total number of identified leak(s).

The list of supported countries has been extended to **61** worldwide.

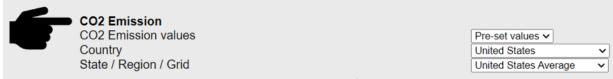

In addition to the **pre-set emission** values per country/regional grid network, we have also added the option of **manual entry** of CO2 emissions in kg or lbs per kWh.

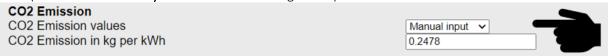

#### Example report:

| # 1 | Mode File name                 | LeakQ Asset | Asset ID | Est. leak rate | Est. kWh    | Estimated costs | Est. CO2 Emission |
|-----|--------------------------------|-------------|----------|----------------|-------------|-----------------|-------------------|
| 22  | - Treehouse Sept 2022 0032 003 | 8.8         |          | 3.65 CFM       | 9579.48 kWh | 1150 USD/year   | 5803.5 lbs/year   |
| 23  | Treebouse Sept 2029_0023 as2\  | 7.4         |          | 1.9 CFM        | 4992.28 kWh | 599 USD/year    | 3024.5 lbs/year   |
| 24  | Treehouse Sept 2022 9024 as2   | 7.8         |          | 2.24 CFM       | 5888.37 kWh | 707 USD/year    | 3567.4 lbs/year   |
| 25  | Treehouse Sept 2023_0025.es2_  | 7.9         |          | 2.33 CFM       | 6133.42 kWh | 736 USD/year    | 3715.8 lbs/year   |
| 26  | Treehouse Sept 2022 ,0026 as2  | 8.0         |          | 2.44 CFM       | 6410.45 kWh | 769 USD/year    | 3883.6 lbs/year   |
| 27  | Tree house Sept 2022_0027 as2  | 8.0         |          | 2.49 CFM       | 6556.63 kWh | 787 USD/year    | 3972.2 lbs/year   |
|     |                                |             | Total    | 15.05 CFM      | 39560.6 kWh | 4748 USD/year   | 23967.1 lbs/year  |

Link: https://www.fluke.com/en-us/learn/tools-calculators/leakq-report-generator

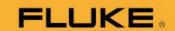

#### NEW FEATURES IN MOST RECENT FIRMWARE UPDATES:

## 1. Asset Inspection Status

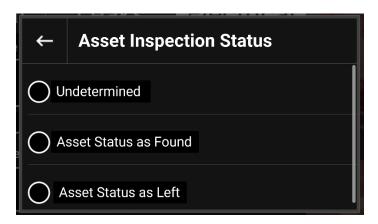

#### 2. QR Code based AssetID identification

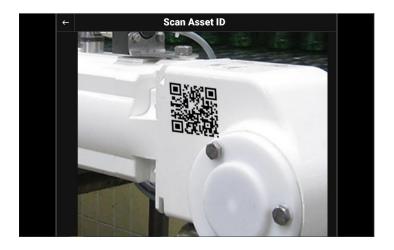

#### **HOW TO UPDATE FIRMWARE**

In order to be notified of future upgrades and updates, please register your Fluke ii900-Series Imager here: Fluke Product Registration

### Option 1:

Use Fluke Connect Desktop to automate firmware updates: download Fluke Connect Desktop

### Option 2:

Alternatively, you may upgrade your Fluke ii900-Series firmware using a SWU file:

- Download the latest Fluke-ii900-Series firmware (V4.7) from the Fluke ii900 Support site <a href="here">here</a>
- The Fluke-ii900 Series battery must be charged at least 25%.
- Use the USB-C cable provided with the unit.

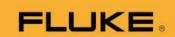

- Connect the unit to a Windows computer and turn it on. Look for device named FLK-ii900
   Series on Windows file browser and copy the .SWU file in the root folder ('user data') of FLK-ii900 Series imager.
- Once the file is copied, your imager will detect it and ask to begin the firmware update. Select 'Start Update'.
- Once the firmware update is completed, your imager will ask to reboot the unit. Select 'Restart'.

### Fluke Acoustic Imaging Reporting portals:

Fluke LeakQ™ Reporting for Fluke ii900 and Fluke ii910 https://www.fluke.com/en-us/learn/tools-calculators/leakq-report-generator

Fluke PDQ Mode™ Reporting for Fluke ii910:

https://www.fluke.com/en-us/learn/tools-calculators/pdq-mode-reporting-tool